## INTRODUCCIÓN

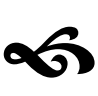

La Facultad de Ingeniería de la UNAM esta conformada por divisiones que engloban las diversas carreras que en ella se imparten. Una de las divisiones que mayor conflicto presenta, tanto para los alumnos como para los académicos y administrativos, en la localización y ubicación del personal docente, es la División de Ingeniería en Ciencias de la Tierra (DICT). Esto debido a que una gran parte de su personal docente no tiene cubículos dentro de la misma Facultad, o bien porque tienen otras actividades fuera de la misma.

Por otra parte, los sistemas de hoy en día requieren de niveles de seguridad más fortalecidos, esto se debe a que día a día el área de Tecnologías de la Información va creciendo, evolucionando y mejorando con el objetivo de garantizar que la información contenida dentro de las aplicaciones, se utilice correctamente.

Por tal motivo se ofreció a la DICT el diseño y desarrollo de un directorio de su personal docente el cual dentro de su sencillez ofrezca un nivel de seguridad alto.

Durante esta tesis se diseño y desarrollo el Sistema Integral para la Gestión de Personal Docente, el cual tiene por objetivo principal la consulta y administración, vía Internet, de forma sencilla, segura y confiable de los datos del personal que integran la DICT. El sistema puede ser consultado vía web y la información contenida se alimenta por ese mismo medio. Además brinda la facilidad al usuario de ir actualizando este

directorio de acuerdo al área a la que pertenezcan, garantizando la seguridad de la misma, ya que no tienen acceso a la manipulación de otras áreas.

En el capítulo 1, se presentan los fundamentos teóricos en computación que dan pauta al desarrollo de esta tesis y que permiten ofrecer la mejor solución a las necesidades de la DICT.

En el capítulo 2, se especifican todas aquellas características y requerimientos del sistema. Se explica también la etapa de diseño, donde se da a conocer la propuesta de software, un diagrama jerárquico funcional y la creación del modelo de la Base de Datos.

En el capítulo 3, se detalla la etapa de implementación, donde se lleva a cabo la elección de la plataforma operativa, la creación de la base de datos y la programación de la interfaz. También, se explica y ejemplifica el uso del sistema.

Finalmente en el capítulo 4, se exponen las conclusiones acerca del sistema y los logros obtenidos.